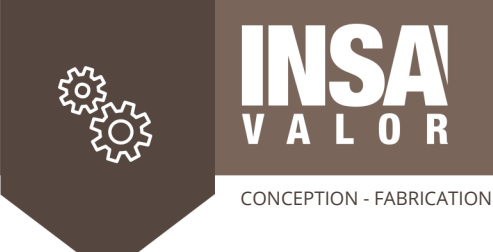

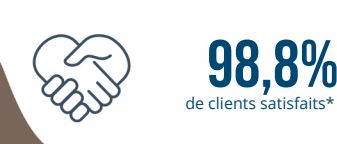

\* enquête réalisée auprès de nos clients en septembre 2024

**CODE : 6519**

# **COTATION DE PLANS - NIVEAU 2**

# **COMPÉTENCE PRINCIPALE VISÉE**

◾ Savoir analyser, modifier et créer des solutions de cotations ISO GPS fonctionnelles des produits mécaniques

# **OBJECTIFS PÉDAGOGIQUES**

- ◾ Définir au travers de l'analyse fonctionnelle, la cotation adaptée à son besoin
- ◾ Décrire les définitions des spécifications géométriques (selon les normes en vigueur)
- ◾ Utiliser les spécifications géométriques et évaluer les conséquences qu'elles impliquent en production et en contrôle

### **PUBLIC**

- ◾ Ingénieurs, techniciens de bureaux d'études en conception mécanique
- ◾ Ingénieurs, techniciens amenés à exploiter des plans de définition

### **PRÉREQUIS**

- ◾ Connaissances de base en mécanique générale
- Lecture de dessin
- ◾ Systèmes d'ajustement ISO
- ◾ Niveau initiation en cotation

# **CONTENU**

### **PARTIE 1 - PRÉSENTATION DES PROBLÈMES LIÉS AU TOLÉRANCEMENT**

- Communication
- Conception de sous-ensembles
- Fabrication
- Outils…

#### **PARTIE 2 - ANALYSE FONCTIONNELLE**

- ◾ Détermination des surfaces et conditions fonctionnelles
- ◾ Méthode de détermination des groupes fonctionnels
- ◾ Graphes des surfaces associées

### **PARTIE 3 - SYMBOLISATION DU TOLÉRANCEMENT DIMENSIONNEL ET GÉOMÉTRIQUE**

- A partir des définitions normatives ISO 8015, ISO 1101, Matrice GPS ...
- Principes de tolérancement :
	- enveloppe
	- indépendance
	- maximum matière (état virtuel)
- ◾ Symbole et définition des défauts géométriques :
	- forme
	- position
	- orientation
	- battement …
	- surfacique
- ◾ Référence simple, ordonnée, partielle …

### **SESSIONS**

**VILLEURBANNE :** du 11/03/2025 au 14/03/2025 **Frais pédagogiques individuels :** 2 680 € H.T.

**VILLEURBANNE :** du 03/11/2025 au 06/11/2025 **Frais pédagogiques individuels :** 2 680 € H.T.

#### \* Repas inclus

L'ouverture de la session est conditionnée par un nombre minimum de participants.

### **DURÉE**

4 jours (28 heures)

# **ÉQUIPE PÉDAGOGIQUE**

Spécialistes du centre d'innovation MECA 3D de l'INSA LYON

### **RENSEIGNEMENTS ET INSCRIPTION**

Tel : +33 (0)4 72 43 83 93 Fax : +33 (0)4 72 44 34 24 mail : formation@insavalor.fr Préinscription sur formation.insavalor.fr

Accueil des personnes en situation de handicap nécessitant un besoin spécifique d'accompagnement : nous contacter à l'inscription

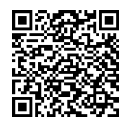

- ◾ Tolérancement des pièces déformables, souples
- Tolérancement des ensembles filetés

#### **PARTIE 4 - COTATION FONCTIONNELLE**

- Méthode d'élaboration de la cotation fonctionnelle, tracé des chaînes de cotes et approche avec les outils de tolérancement ISO GPS
- Application de méthodes industrielles
- Utilisation logiciel : CATIA V5 ou 3DExperience+FTA ou 3D Tolerancing+3DCS

**Tous les exposés seront illustrés par des cas concrets**

#### **PARTIE 5 - SENSIBILISATION AUX CONTRAINTES DU CONTRÔLE ET DE PRODUCTION**

- ◾ Méthodologie et gamme de contrôle en lien avec la cotation
- Définition de mesurandes
- ◾ Impact de la cotation sur le contrôle

## **MOYENS ET MÉTHODE PÉDAGOGIQUE**

Cours interactifs illustrés par les cas concrets des participants. Mesures sur pièces industrielles. Étude de cas. Un support de cours sera remis à chacun des participants.

# **ÉVALUATION ET RÉSULTATS**

# **Évaluation des acquis de la formation**

Evaluation des acquis des apprenants réalisée en fin de formation, par un questionnaire ouvert contextualisé.

## **Taux de réussite**

85.8% des apprenants ont acquis la compétence principale visée Résultat obtenu pour 435 participants évalués ayant suivi une formation dans la thématique sur les 5 dernières années

#### **Évaluation de la satisfaction**

Evaluation du ressenti des participants en fin de formation (Niveau 1 KIRKPATRICK)

#### **Résultats de l'évaluation**

Le niveau de satisfaction globale est évalué à 4.5/5 par les participants. Evaluations réalisées auprès des 649 participants ayant suivi une formation dans la thématique sur les 5 dernières années

Actualisée le 06/12/2024